#### OpenCms Days 2009 Integrating OpenCms and Liferay Portal

Dan Liliedahl Author: OpenCms 7 Development OSE Consulting

## Overview / Background

- Why Integrate?
  - OpenCms infrastructure already in place
  - Existing content
  - Wanted to implement company intranet
  - Chose Liferay Portal Server
  - How to integrate these two?

#### Goals

- Keep Costs Low = Open Source Platform 100%
- Leverage Existing Content / Infrastructure as much as possible
  - Avoid content migration
  - Allow for re-skin / theming of site
- Use LifeRay for presentation

## Integration Approaches

- Option 1 Tightly Coupled
  - Single Web Application
  - In Context calls
  - Disadvantages
    - Maintenance!

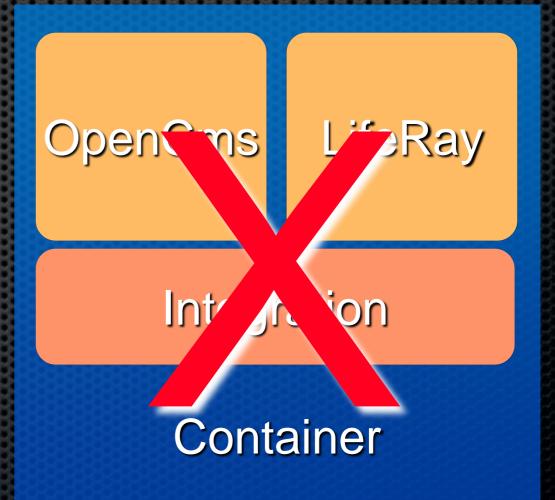

## Approach Options...

- Option 2 Loose
  Coupling
  - HTTP Interface or custom UI in OpenCms
    - easier to implement
  - Disadvantages
    - No access to local server

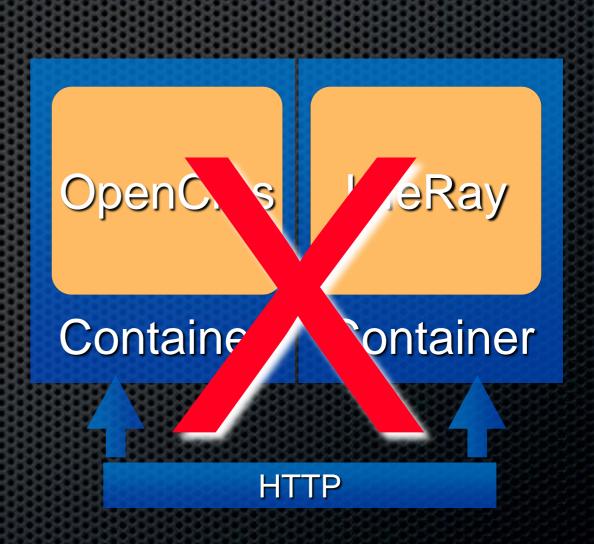

## Solution - Web Services

- Loose Coupling
- Minimal Impact on Existing OpenCms install
- Bonus: re-usable component

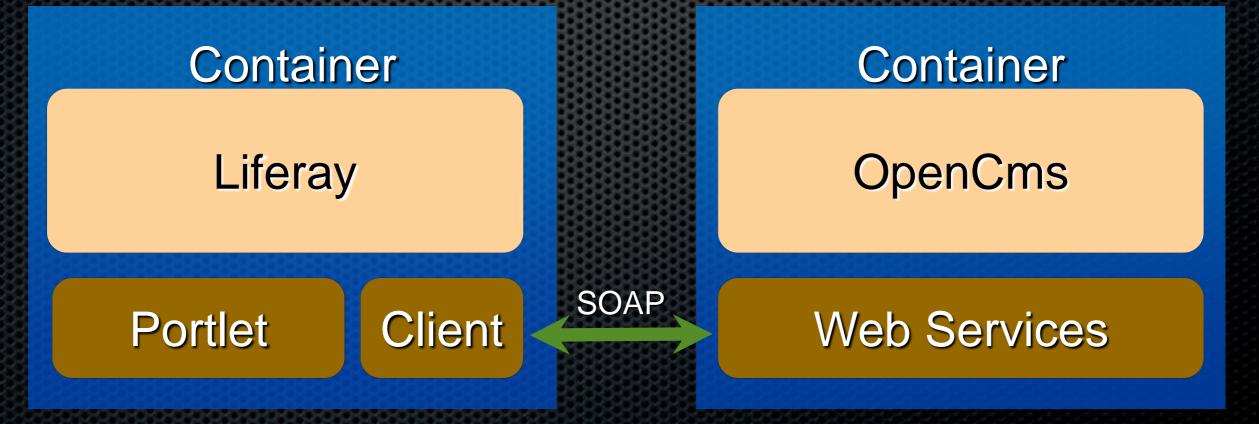

## Solution Continued...

- Locating, retrieval done via Web Services
- Plain rendering, elements with DIVs
  - <DIV class="param" id="element">
- Style on Client side using CSS, Liferay themes
  - URLs fixed up upon delivery
- Back end protected via Single Sign On

## Demo

#### Limitations

Currently no Editing on Portlet Side

- Web Services API allows it could be added without too much work (in progress - stay tuned)
- Solution uses xmlpage resource only
  - Nothing preventing other resource types from being used, requires render handling
- Simple translation of URLs from relative to local

## Portlet Design

- Liferay supports JSR 268
- Liferay Extension Environment
  - Specific to Liferay can be made generic without too much work
- Struts / Tiles Portlet
  - Easier handling of paths
- Utilizes AJAX / JSON Actions

## Portlet Actions / States

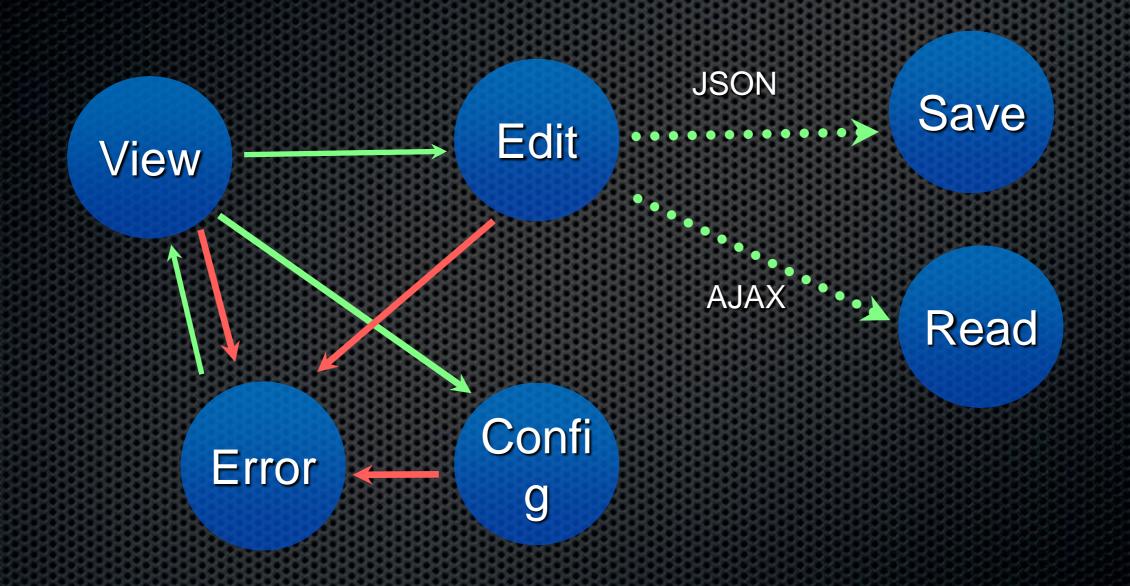

## **OpenCms Web Services**

- 2 Flavors, Source code is the same
  - JAX-WS
    - Newer standard, annotation based generation
  - JAX-RPC
    - Older standard, Apache AXIS 1.0
    - Supported by Liferay

## Technical Details

- Web Service API
- Session Handling
- Deployment Details
  - JAX RPC
    - Install AxisServlet into web.xml
    - Optional AdminServlet, SOAPMonitor, etc
  - JAX WS

#### Technical Details...

#### JAX-WS

- Install filter into web.xml
- Install endpoint service into web.xml
- Install servlet mappings
- Add required JAX-WS libraries

# Thank you / Questions

- Dan Liliedahl
- OSE Consulting
- <u>http://www.opencmsconsulting.com</u>